# 連携可能なファイル形式

GLOOBE で連携可能なファイル形式の一覧です。連携機能の詳しい操作方法については、ヘルプ「リファレンスガイド」を 参照してください。

### ■モデルデータ

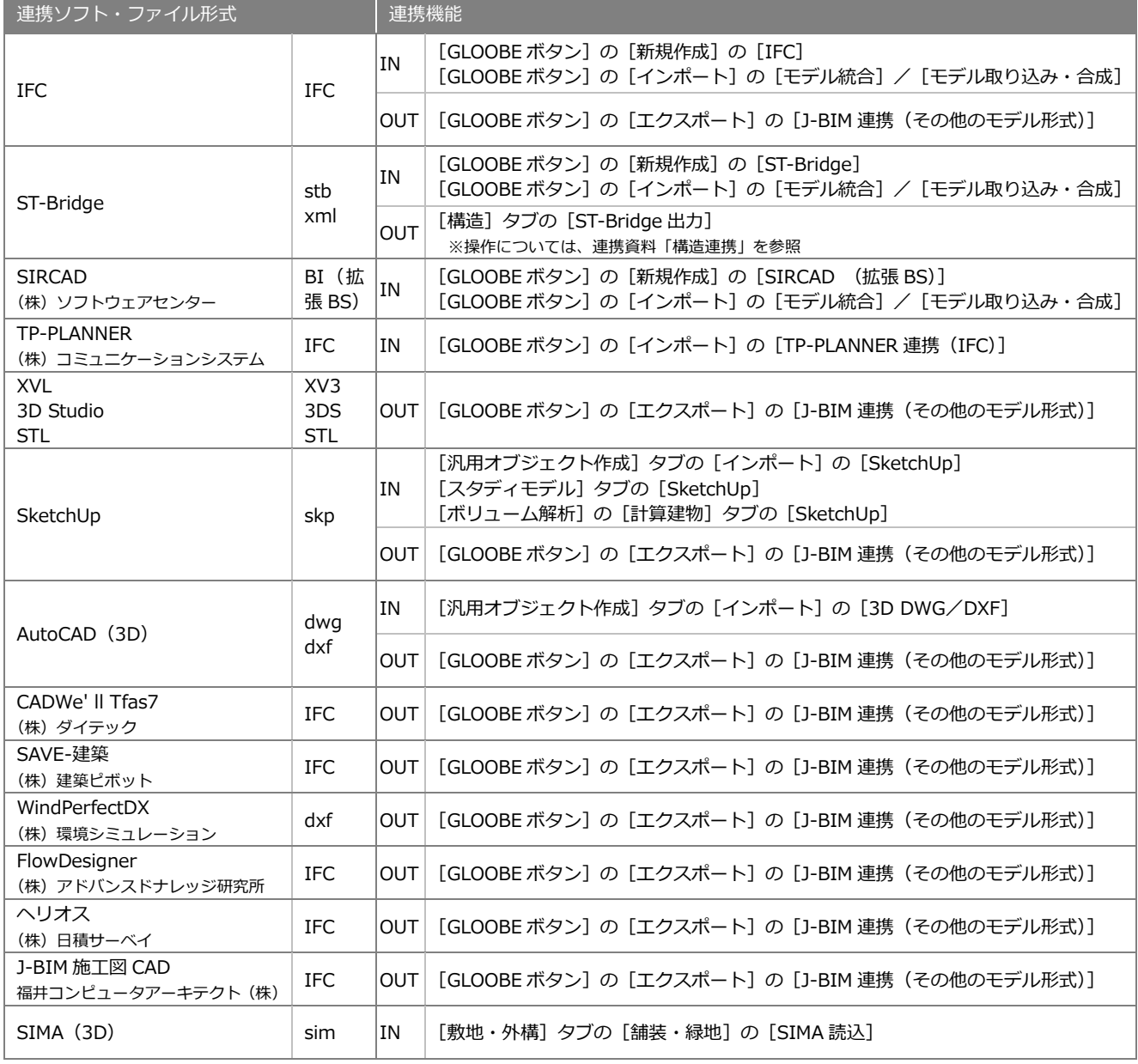

## ■2次元 CAD データ

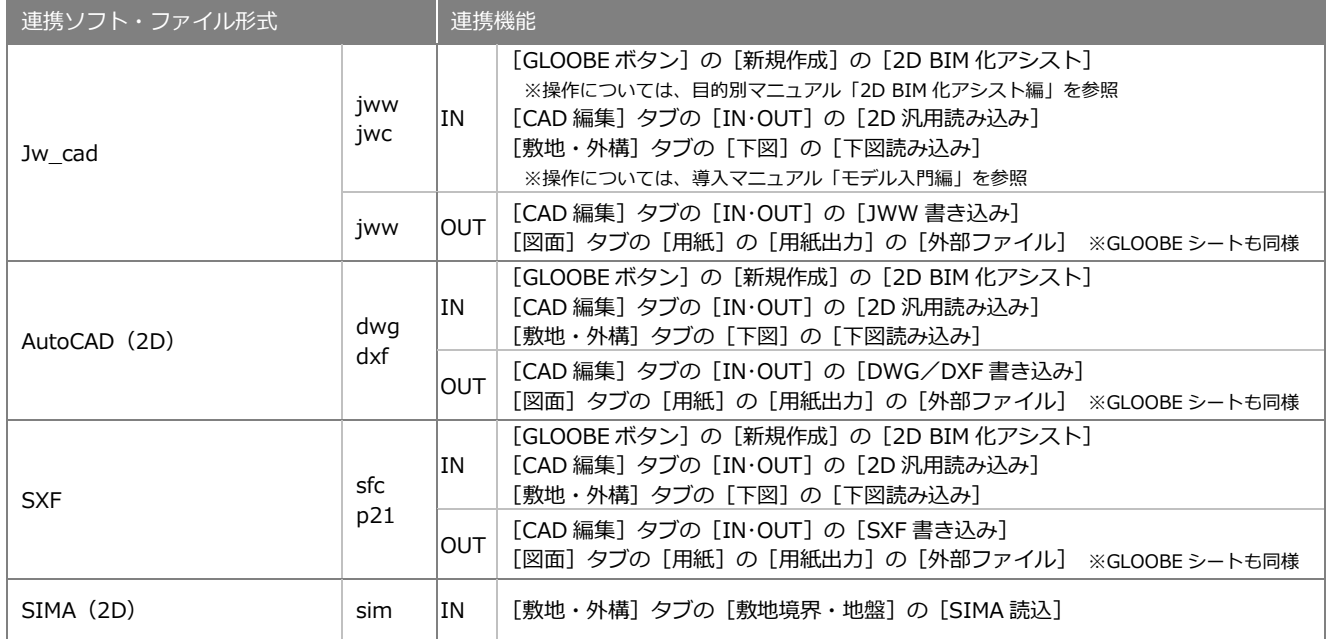

#### ■画像

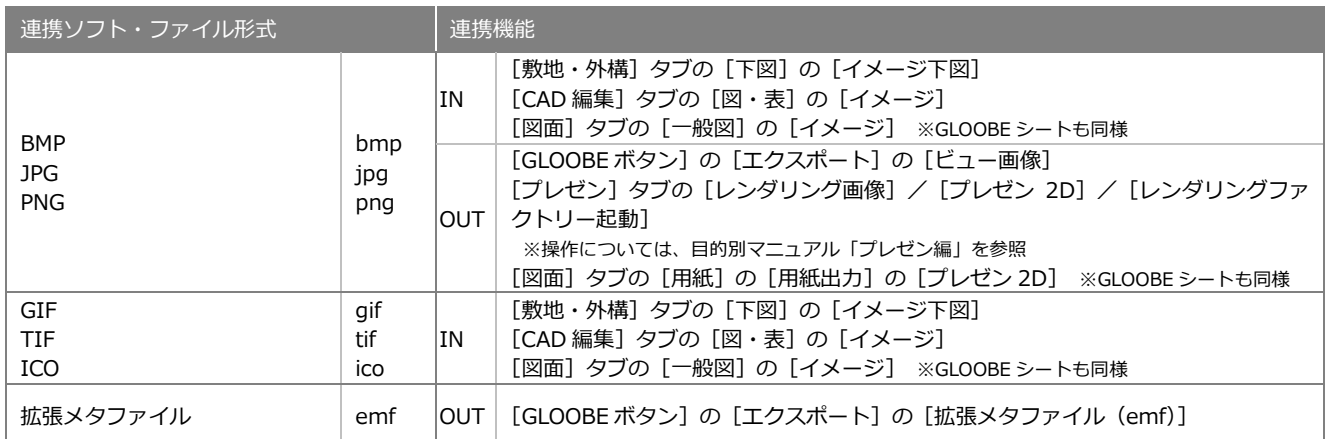

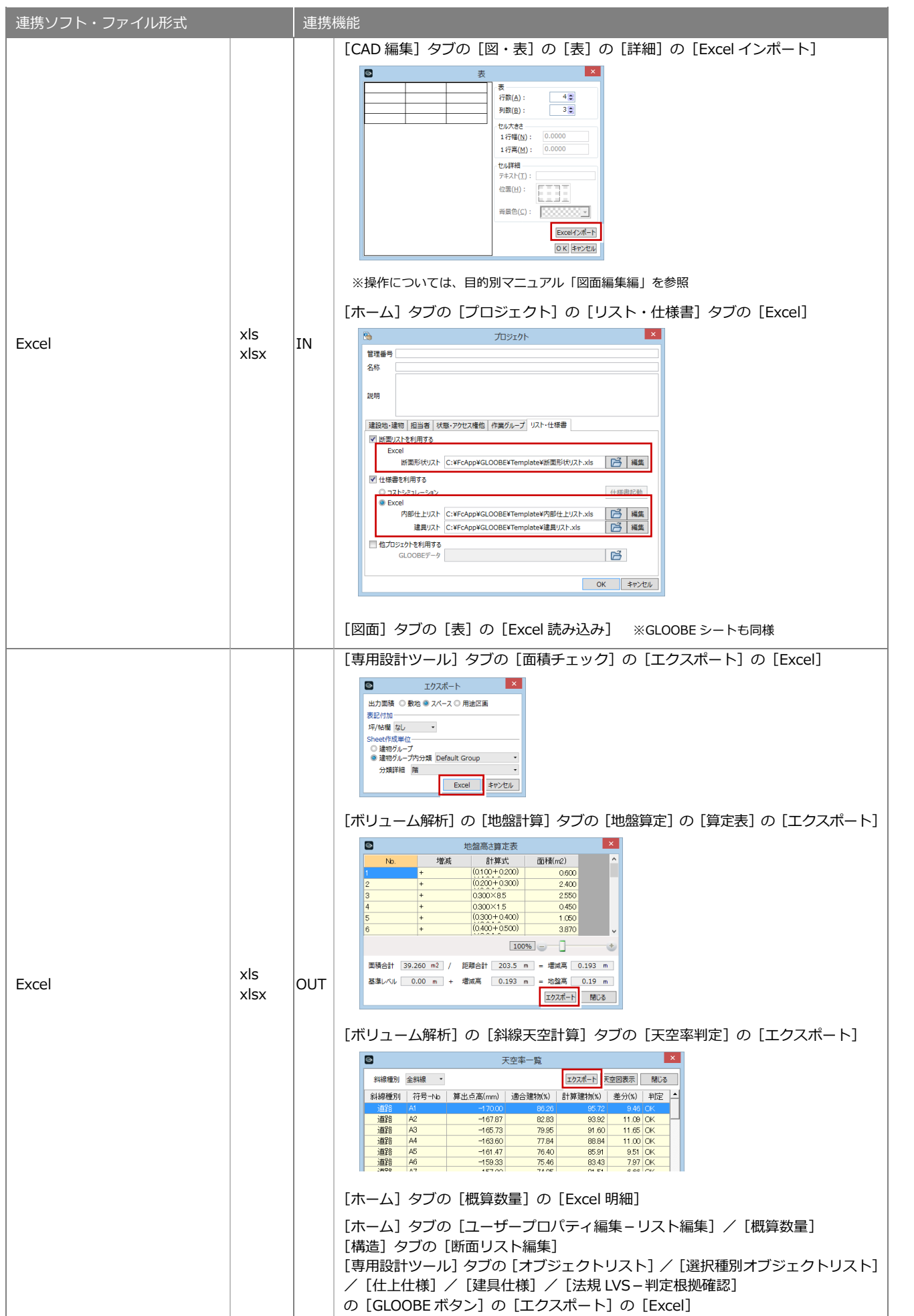

■表

#### 連携可能なファイル形式

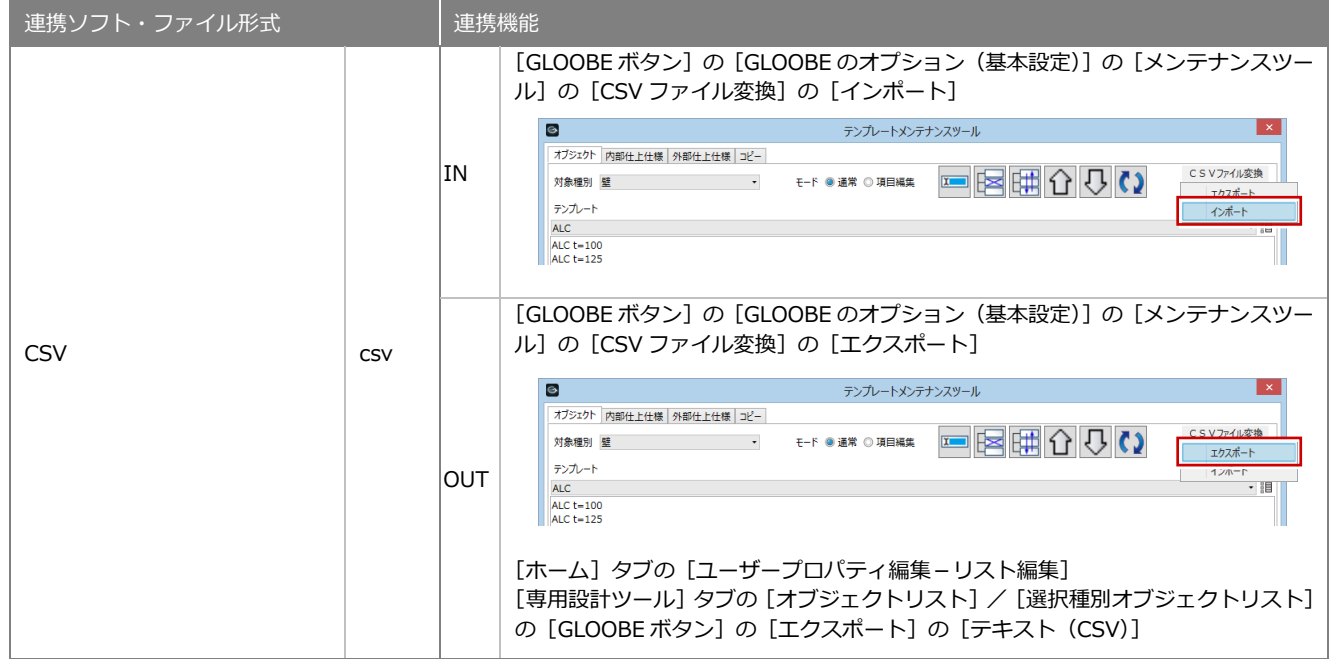

## ■その他

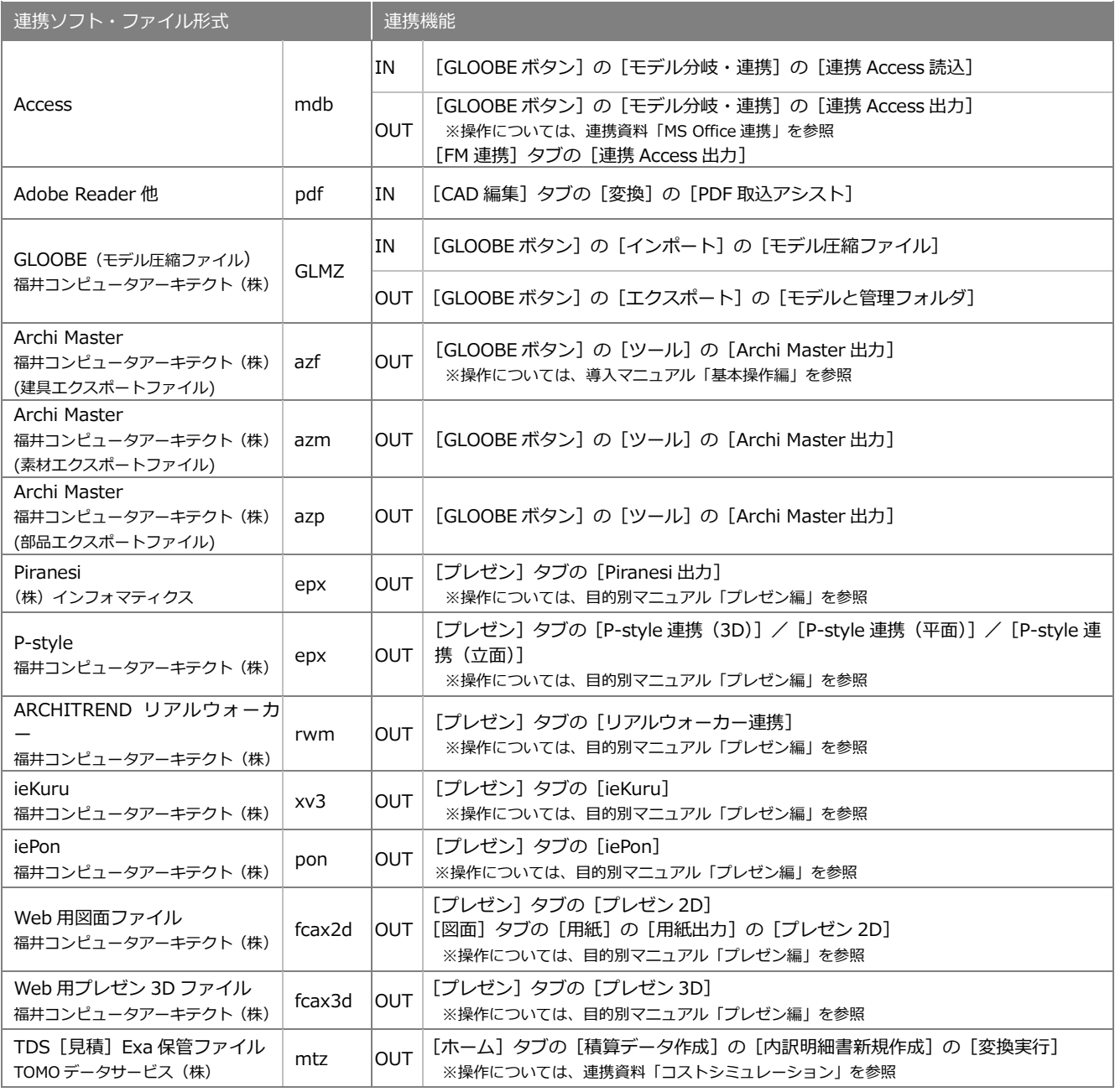